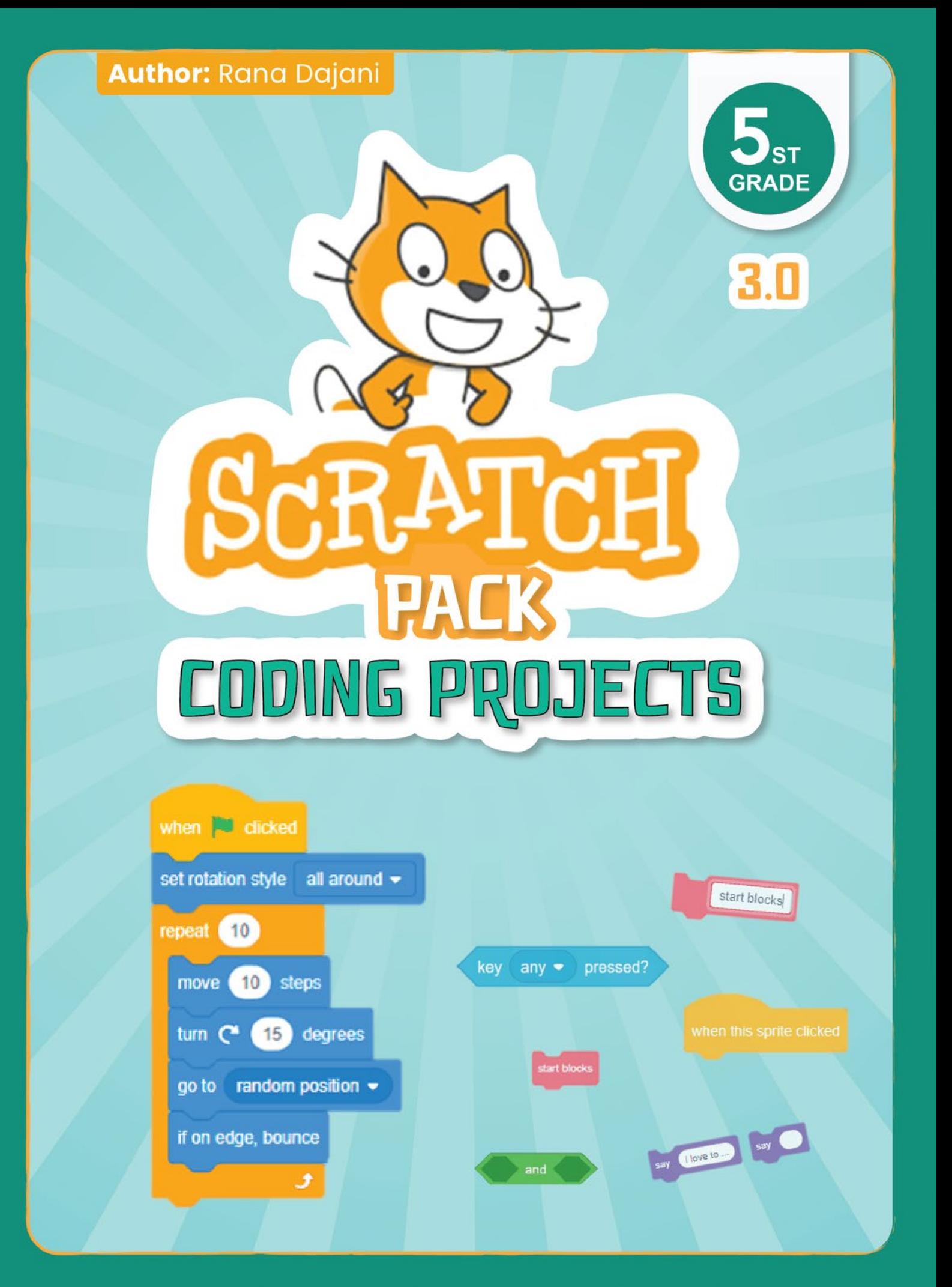

## **Creative Coding Book for Kids**

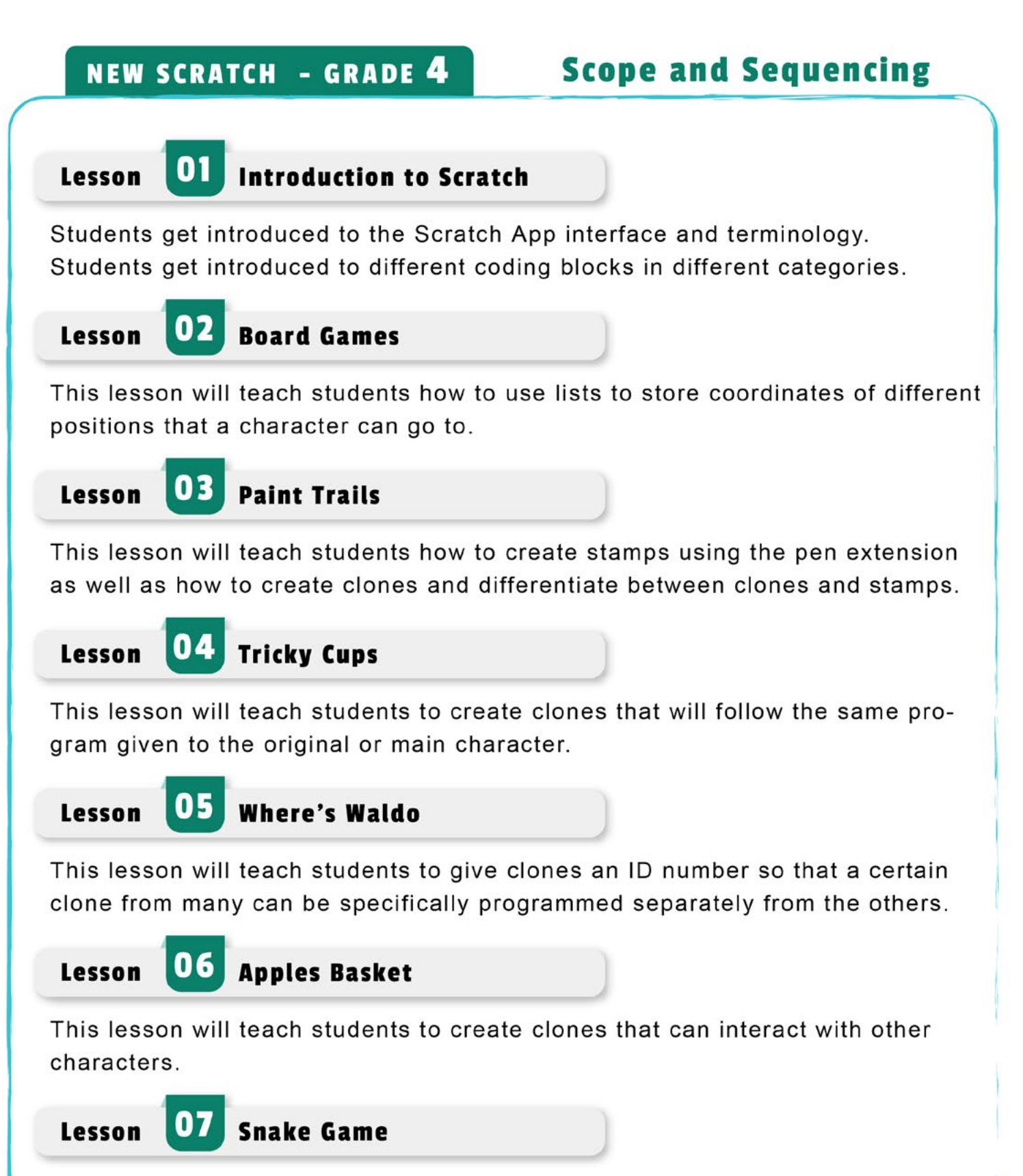

This lesson will teach students to create clones of the main character as the character is moving so that it looks like the character is leaving a trail behind it.

**08** Motion Pixels Lesson

This lesson will teach students to create clones of that can be used as sensors that detect motion along with the video sensing blocks.

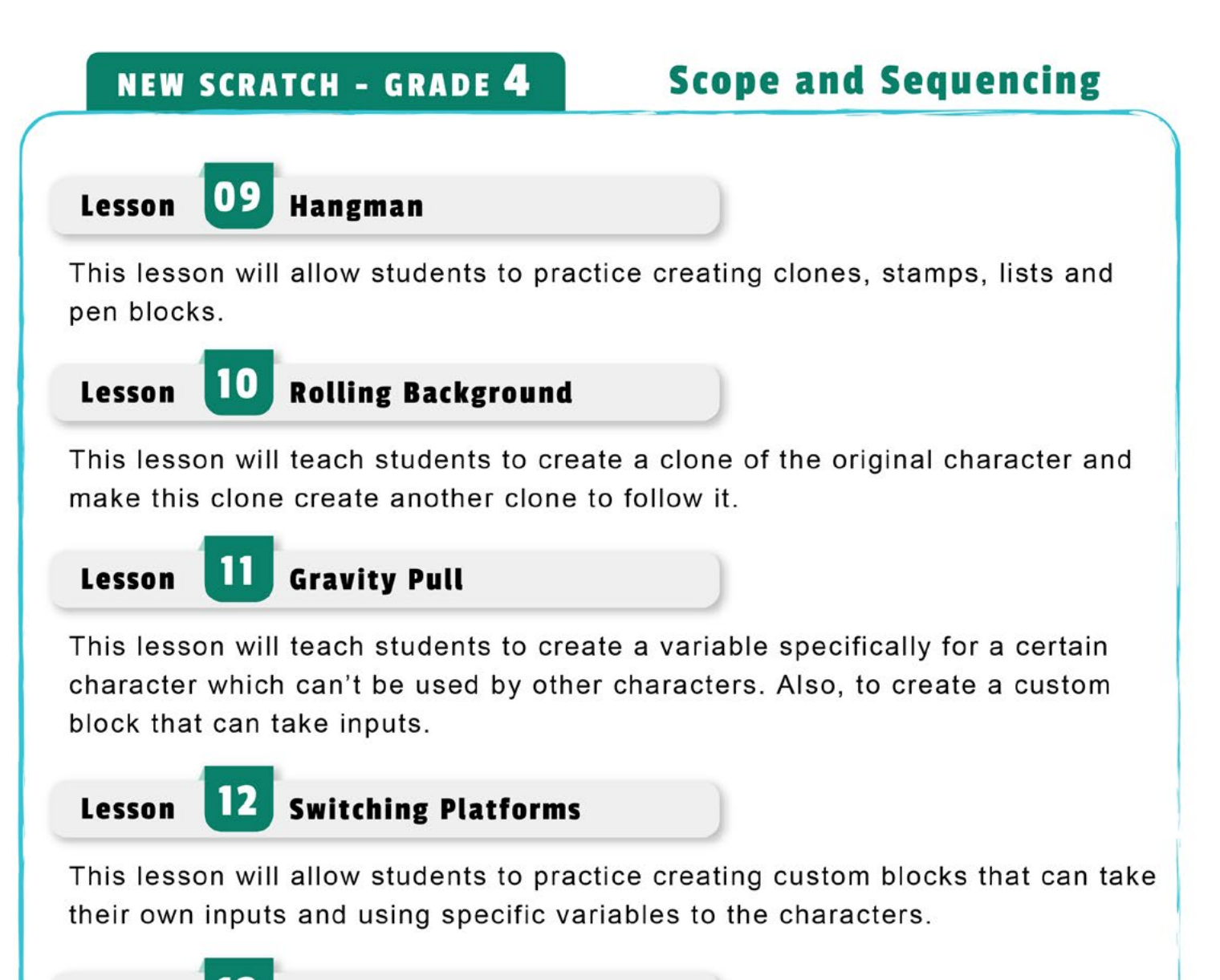

**Lesson** 

**3D Simulation** 13

This lesson will teach students to create a 3D simulation that give a depth of field perception.

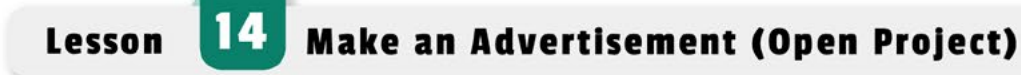

This lesson will have students create a whole project from scratch.

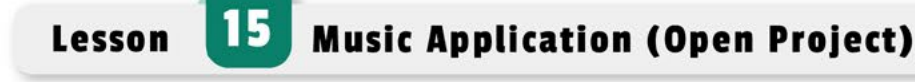

This lesson will have students create a whole project from scratch.

## Lesson 2 – Board Games

This lesson will teach students how to use lists to store coordinates of different positions that a character can go to.

The **pen** extension blocks are used to help draw marks of every position to be saved.

This project can have multiple characters that the students should program:

- At the start of the program the monkey character first checks if a list variable has 32 items or not (this is so the board games positions need only be setup once the very first time). If not, then the monkey character is used as a pen that goes to the mouse pointer and draws a mark every time the mouse is down (pressed). And that coordinated of the monkey at that position are saved into the 2 lists (x and y lists). Finally, if 32 coordinates are added to the lists then the monkey is placed at the start position on the board and all the marks are erased.

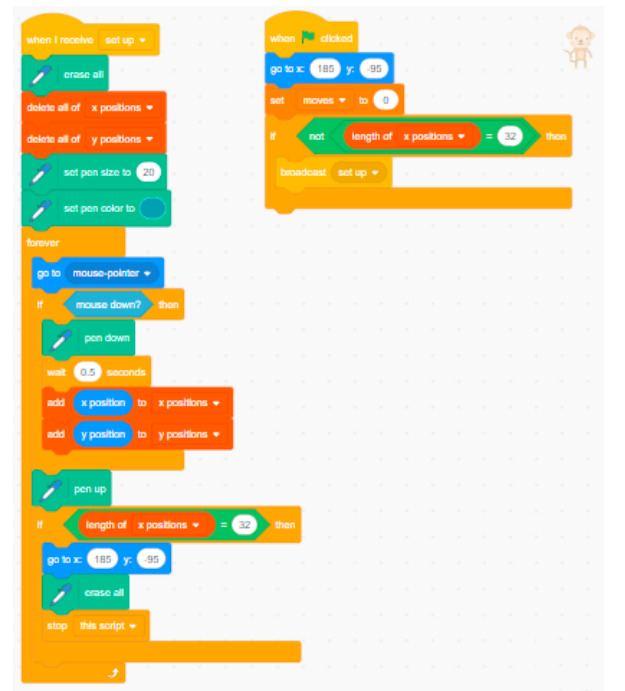

- The dice character is setup to change to a random costume if clicked and to send out a play message.

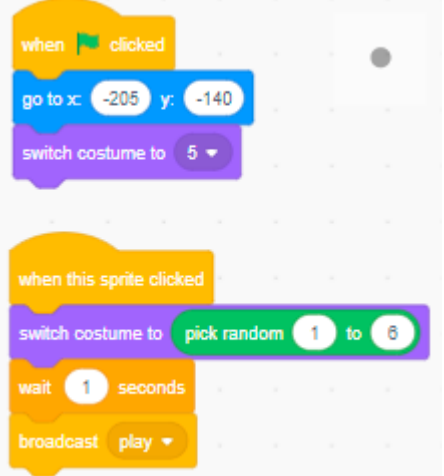

- When monkey receives the play message, then the variable moves is used to save the dice number and add it to any pervious moves. Then the monkey goes to the coordinates of the position from the lists.

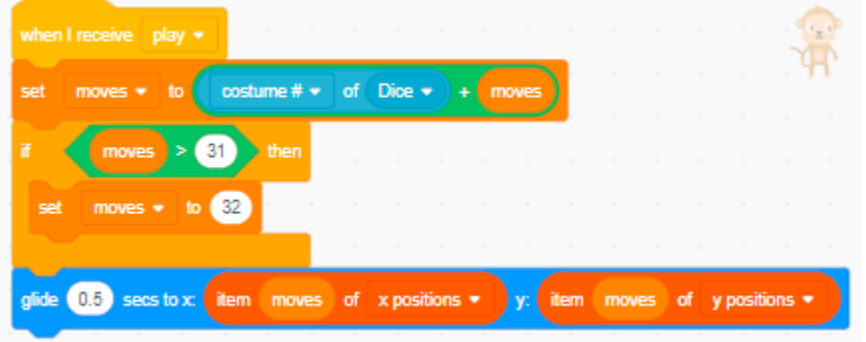

The moves variable is set to 0 at the start of the program and the lists variables are deleted to be reset at the start of the program.

The extra challenge: the students can continue the board games rules. Continue your programming to check if the player lands on a ladder block it will move up it to the top of ladder block or if it lands on a snake tail end block it will move down to the head block.

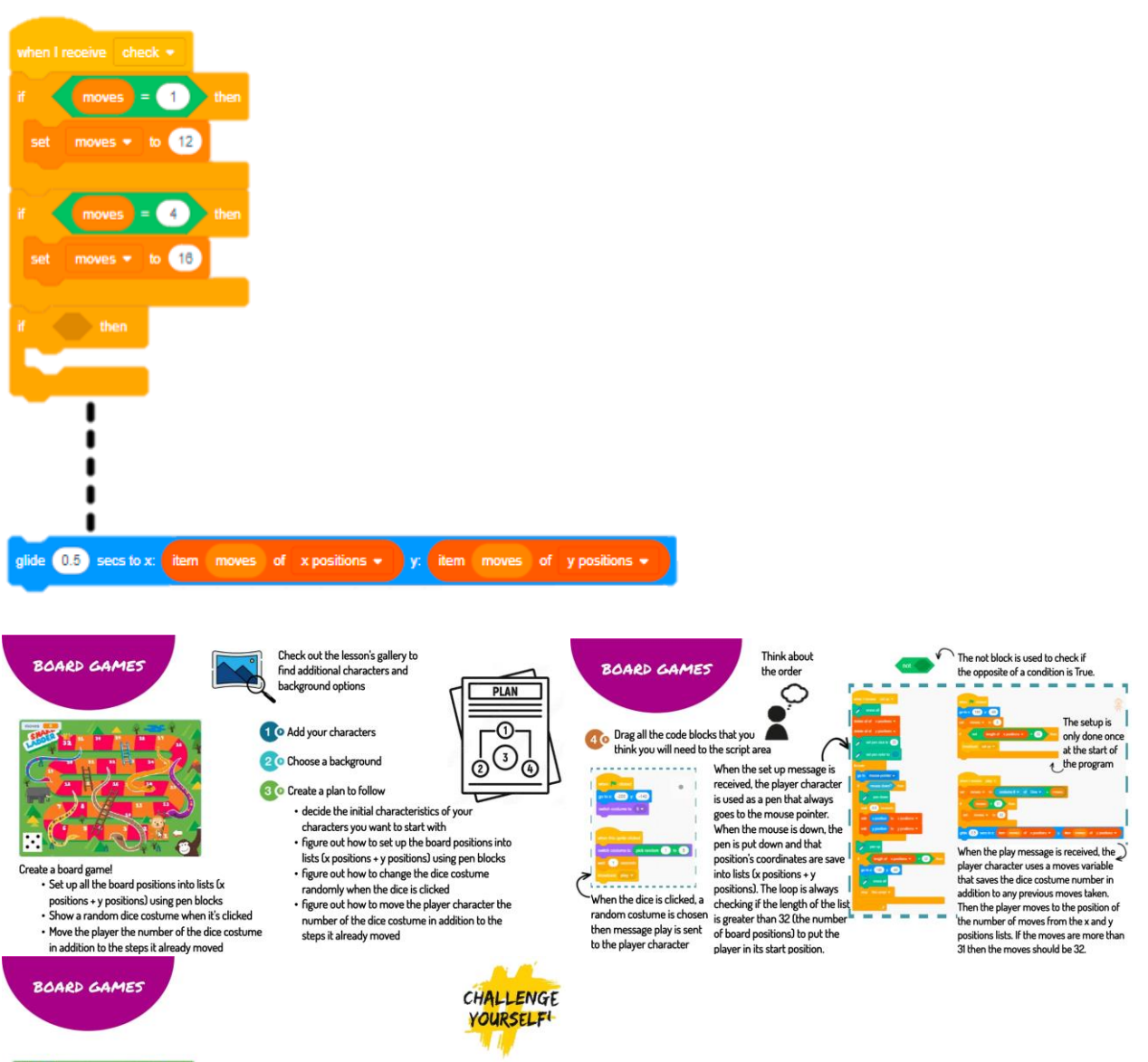

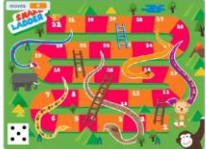

Modify your program to<br>continue the board games rules

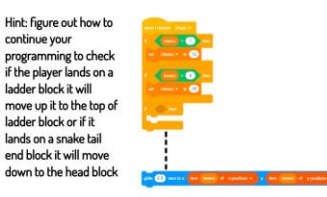